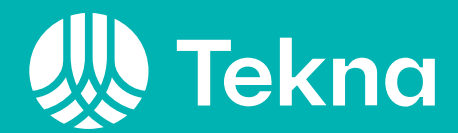

# Årsberetning Tekna Gjøvik avdeling 2023

Årsmøtet 12.03.2024

## Avdelingslederen har ordet

Styret har i 2023 laget et variert tilbud til våre medlemmer. Vi har hatt et godt og konstruktivt samarbeid både med Lillehammer og Hedmark avdelinger gjennom Fagrådet, Tekna Ung og om felles arrangement for styrene. Samarbeidet med Lillehammer og Hedmark avdeling skaper gode vilkår for både faglige og sosiale arrangementer.

Som tidligere år, har regionens største prosjekt vært knyttet til aktiviteter som rekrutterer til realfag. FIRST LEGO League-arrangementene i fjellhallen på Gjøvik er nå den største regionale finalen i Norge, og et lag fra Innlandet har gått videre til verdensfinalen. Vi i styret setter stor pris på ildsjelene som bidrar til dette arrangementet, bra jobbet!

Styret har hovedsakelig hatt fysiske styremøter, men også noen digitalt da det har vært hensiktsmessig. Gjennom året har vårt hovedfokus vært på å lage sosiale møteplasser for våre medlemmer. Vi ser at vi har hatt en nedgang i antall deltagere, samtidig som noen helt nye arrangementer har fått veldig god oppslutning. Det digitale tilbudet som tilbys på tvers i foreningen har blitt opprettholdt og vi ser at det er flere som benytter seg av det av våre medlemmer i Gjøvik avdeling.

Til slutt vil jeg få takke alle i styret for et godt og konstruktivt samarbeid i året som gikk. En spesiell takk går til vår DK-leder Trude Bergsveen Ruen, du både motiverer og pusher oss til å bli bedre. Vi hadde ikke greid oss uten dea!

Leder

Tekna Gjøvik avdeling

Camilla Lindgren, 15. januar 2024

# Innholdsoversikt

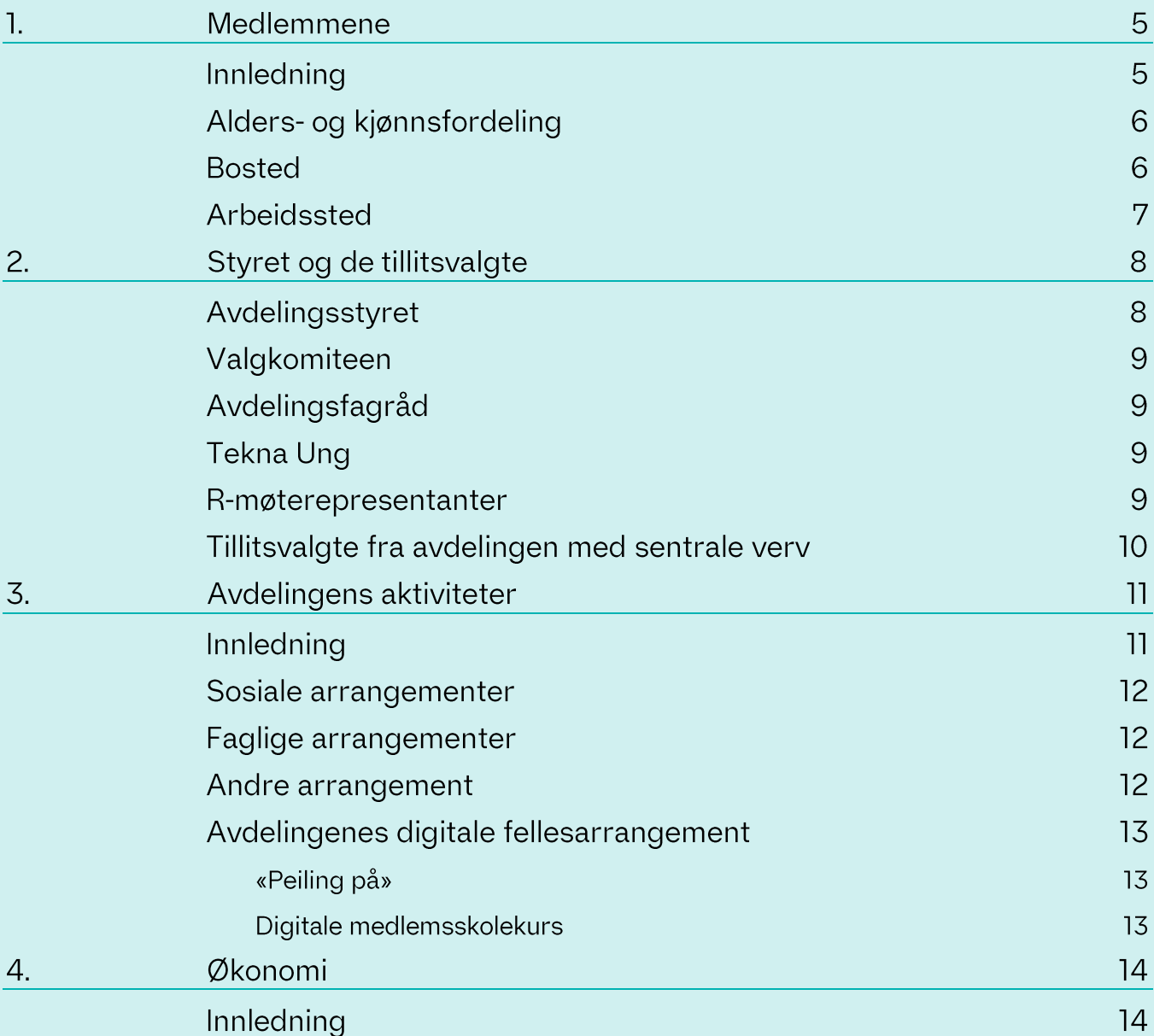

# Medlemmene

#### Innledning

Tekna Gjøvik avdeling består av alle medlemmer av Tekna - Teknisknaturvitenskapelig forening i kommunene Etnedal, Gjøvik, Gran, Nord-Aurdal, Nordre Land, Søndre Land, Sør-Aurdal, Vang, Vestre Slidre, Vestre Toten, Østre Toten og Øystre Slidre i Innlandet fylke, samt Lunner og Jevnaker i Akershus (tidligere Viken) fylke. Avdelingen har et ansvar for at foreningens aktiviteter opprettholdes og utvikles lokalt.

Ved utgangen av 2023 hadde avdelingen 780 medlemmer, mot 734 året før. Det har dermed vært en medlemsvekst på 6,3 prosent siste året.

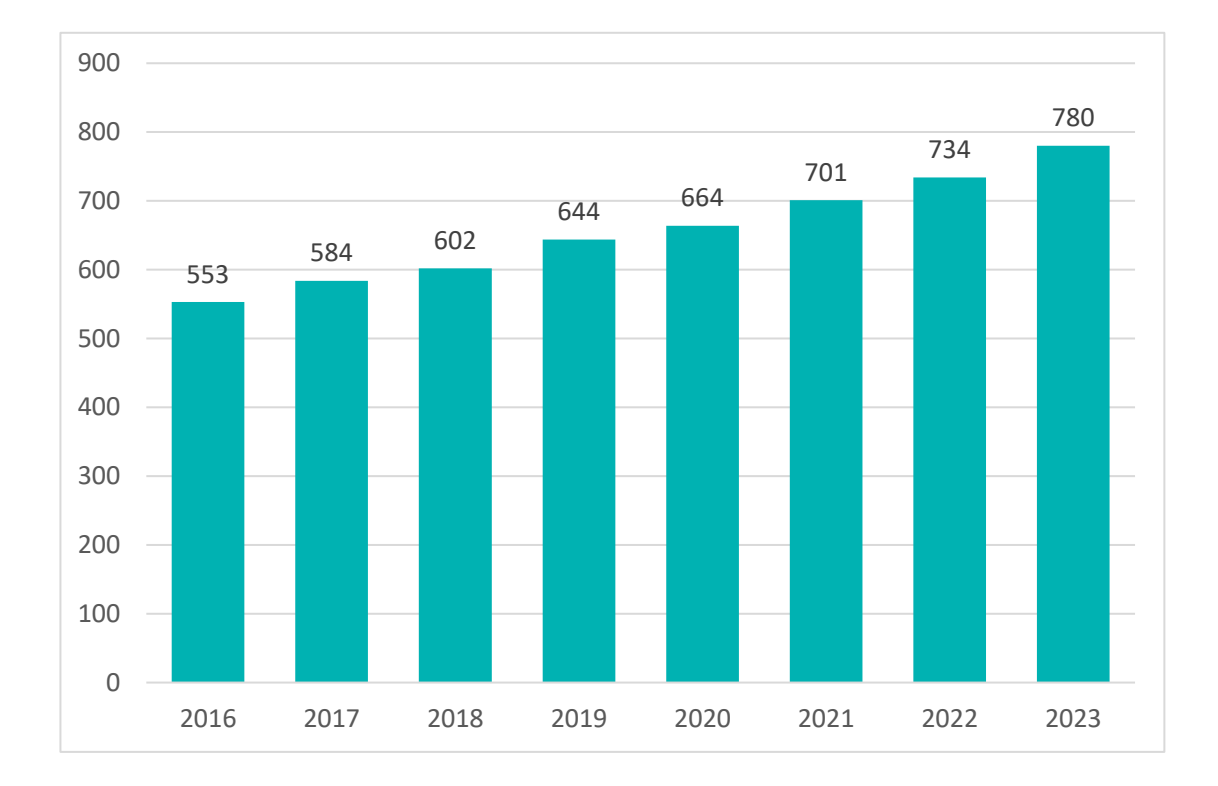

## Alders- og kjønnsfordeling

Avdelingen har en kvinneandel på 23,3 prosent. Gjennomsnittsalderen i avdelingen er 47,1 år og 31,8 prosent av medlemmene er i aldersgruppen 37 år eller yngre.

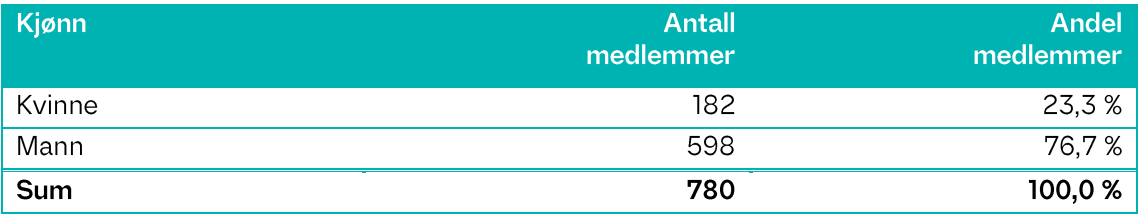

Aldersfordelingen blant avdelingens medlemmer er som følger:

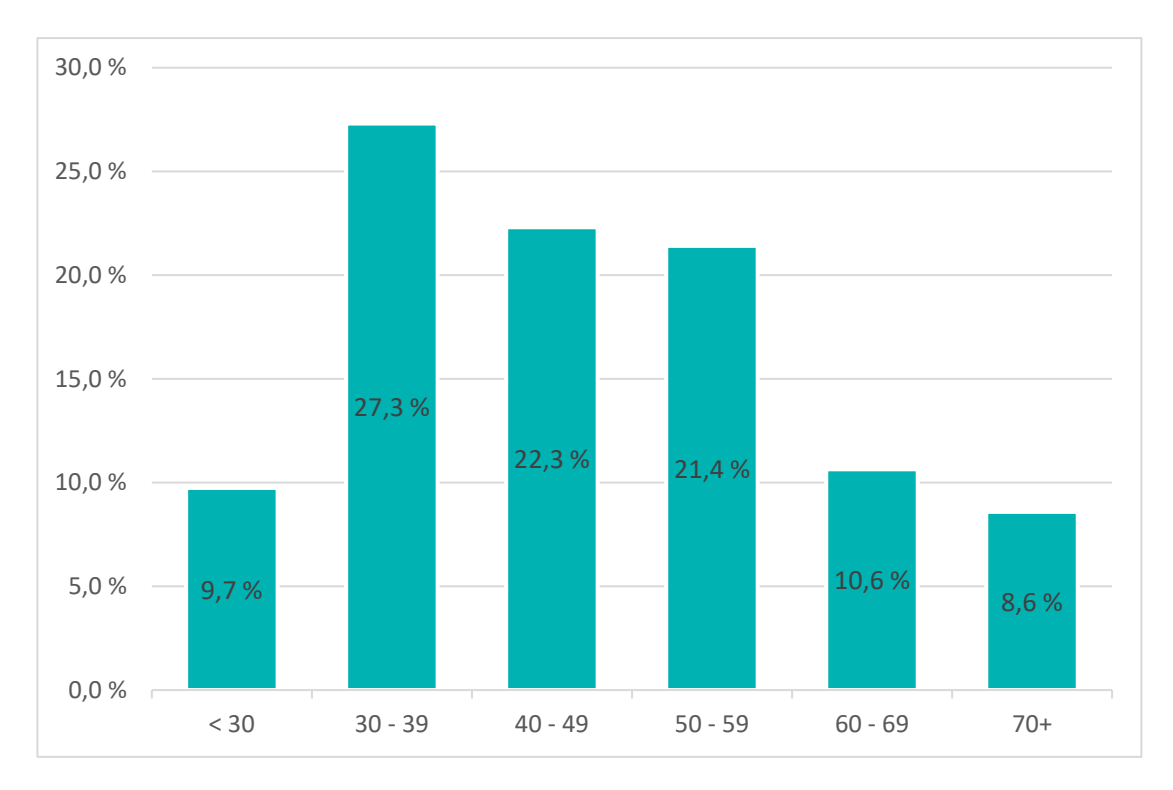

#### **Bosted**

Oversikten nedenfor viser hvordan medlemmene fordeler seg på de største kommunene i avdelingens område:

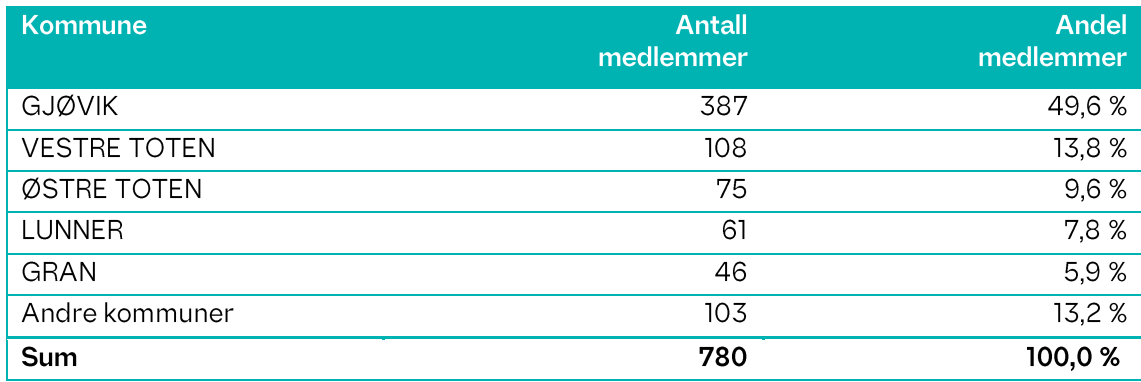

## Arbeidssted

87,9 prosent av avdelingens medlemmer er yrkesaktive. De yrkesaktive i avdelingen jobber i følgende sektorer:

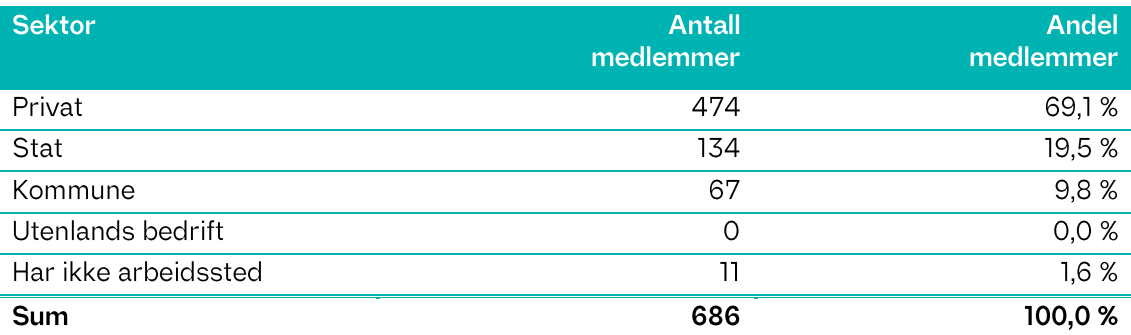

# Styret og de tillitsvalgte

#### Avdelingsstyret

Styret i avdelingen har i 2023-2024 bestått av følgende:

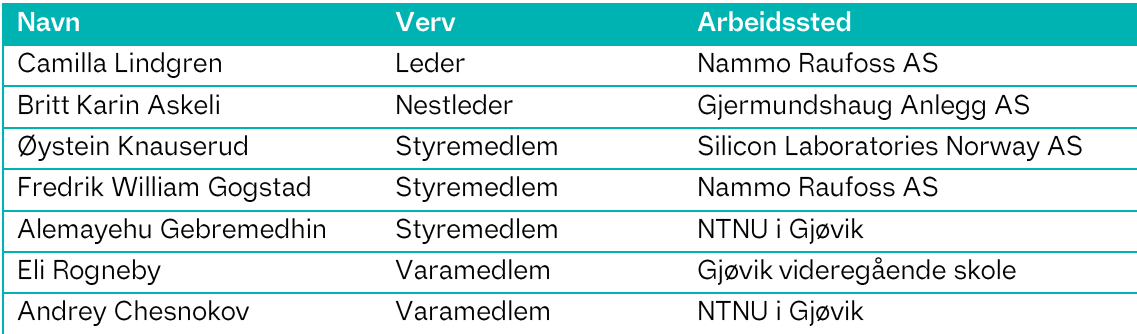

Det har vært avholdt 7 styremøter og 2 strategisamlinger i perioden, flertallet fysiske. Møtene har som tidligere vært brukt til å planlegge kommende aktiviteter, gjennomgang og oppfølging av sentrale møter. Vara har møterett på samme måte som faste medlemmer.

Styret har i 2023 fått en god rutine på arrangementsplanlegging, oppfølging og evaluering. Dette er mulig fordi vi også jobber godt mellom og i forkant av møtene.

Vi har bla. gitt innspill på arbeidet med Tekna sine foreningspolitiske mål og gått gjennom ande R-møtesaker i forkant av R-møtet 2023 i Tromsø. Dette arbeidet kan fortsatt forbedres og er en av de prioriterte sakene til Avdelingsutvalget i 2024.

Styret og de andre tillitsvalgte i avdelingen har bistand og støtte fra distriktskontoret. Kontaktperson(er) er for tiden som følger:

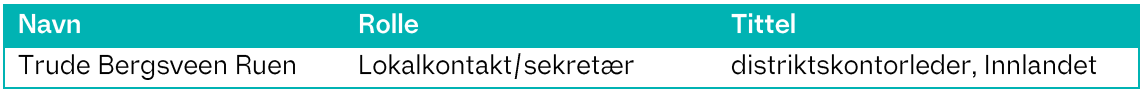

 $\boldsymbol{Z}$ 

#### Valgkomiteen

Valgkomiteen i avdelingen har i 2023-2024 bestått av følgende:

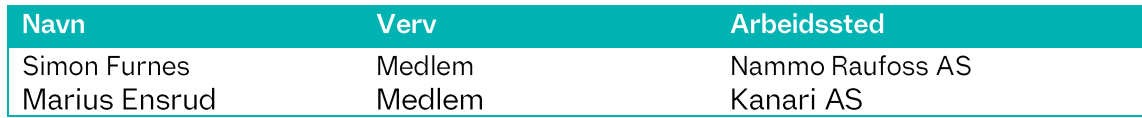

#### Avdelingsfagråd

Avdelingsfagrådet har i 2023-2024 bestått av følgende:

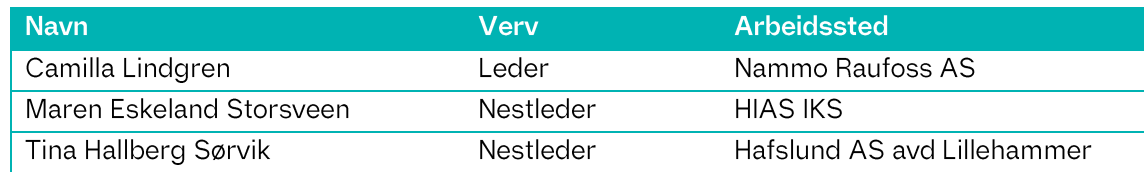

#### Tekna Ung

Styret i Tekna ung har i 2023-2024 bestått av følgende:

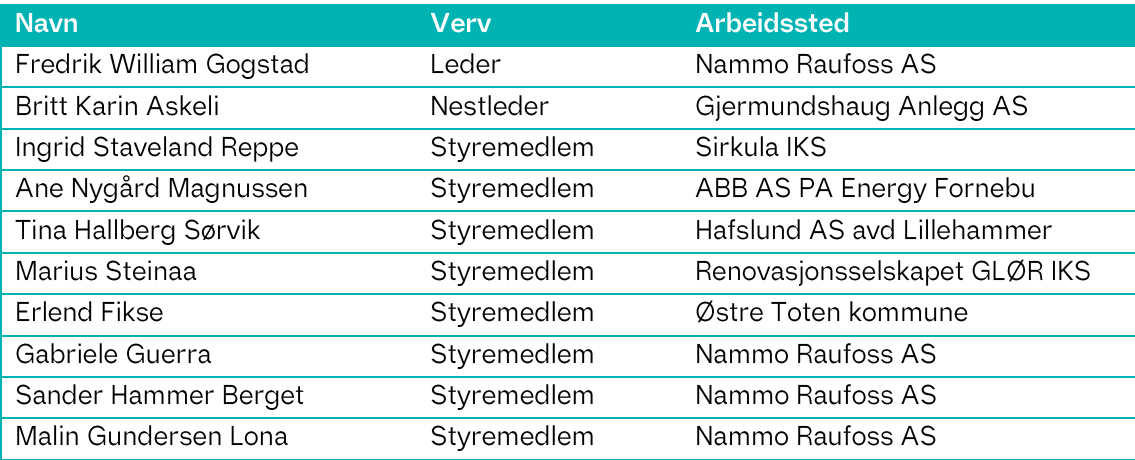

#### R-møterepresentanter

Årsmøtet i avdelingen har valgt følgende representanter fra avdelingen til å delta på Teknas representantskapsmøte:

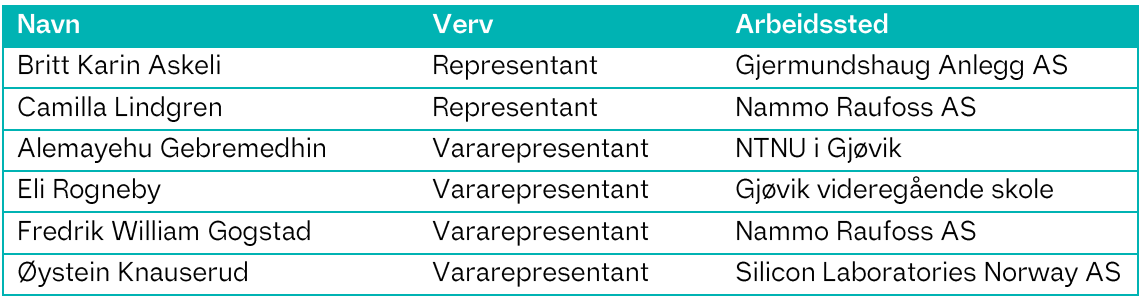

## Tillitsvalgte fra avdelingen med sentrale verv

Nedenfor er en oversikt over avdelingens medlemmer som har sentralt verv i Tekna:

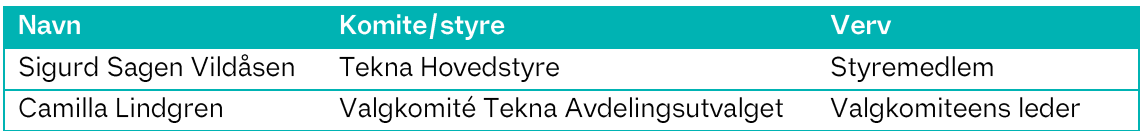

#### Avdelingens aktiviteter 3.

#### Innledning

Avdelingens aktiviteter/tiltak er presentert med utgangspunkt i målsetningene i Teknas overordnede strategi, Tekna 2024.

Tekna Gjøvik sine prioriterte oppgaver for 2023 har vært:

- · lage sosiale møteplasser for våre medlemmer
- legge til rette for en faktabasert samfunnsdebatt.
- være en sentral aktør i å utvikle samspillet mellom næringsliv, utdanningsinstitusjonene og andre samarbeidspartnere i nærmiljøet.

Totalt har det vært 237 deltakere på 12 gjennomførte avdelingsarrangement i 2023. Til sammenligning var det 478 deltakere på 14 gjennomførte arrangement året før. Vi ser at vi har hatt et lavere antall deltagere på våre arrangementer, selv om vi har opprettholdt antallet. Vi ser at vi har hatt god deltagelse på noen av våre «nye» arrangementer og ser det som positivt. Det har også vært 180 deltagere på de felles digitale arrangementene.

Tabellen nedenfor viser antall arrangement og påmeldte/deltakere fordelt på aktivitetstype:

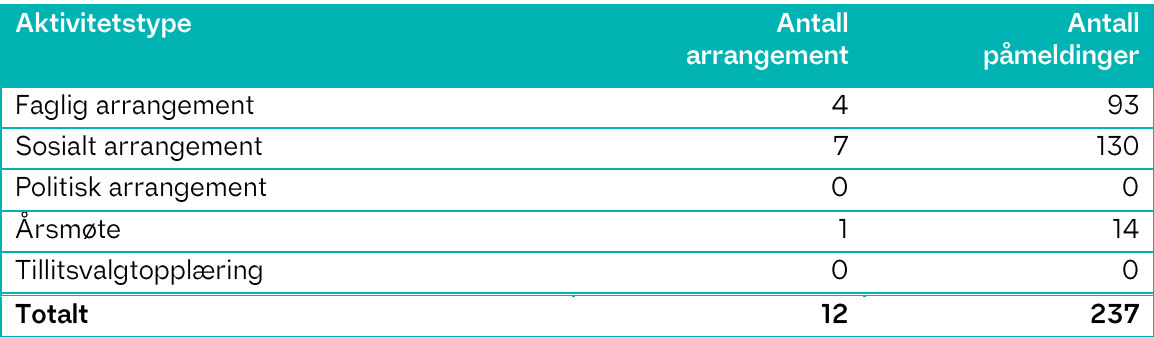

#### Sosiale arrangementer

I 2023 ble det holdt noen nye, og også de tradisjonelle arrangementene. Rakfisklaget ble som vanlig et av årets høydepunkt. Nedenfor er en oversikt over avdelingens sosiale arrangement for 2023:

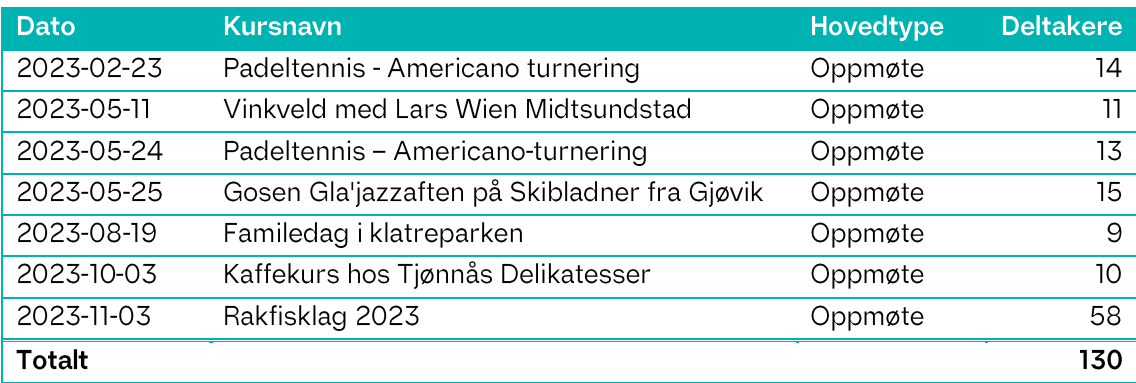

#### Faglige arrangementer

I 2023 gjennomførte vi to svært vellykkede faglige arrangementer og to helt forskjellige tema. Tekna X er et konsept som vi også ønsker å til å gjennomføre mer av fremover. Nedenfor er en oversikt over avdelingens faglige arrangement for 2023:

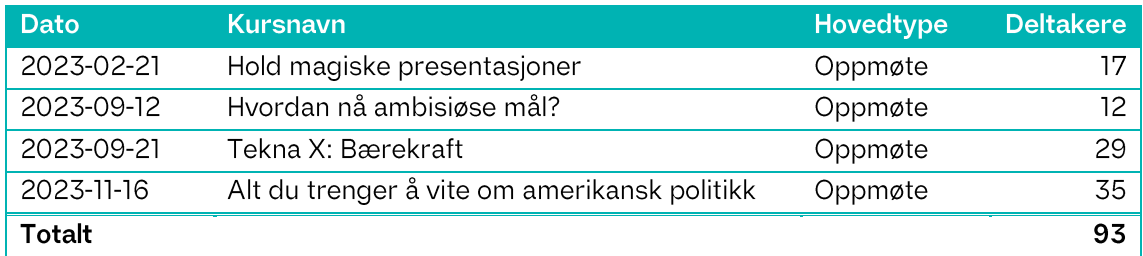

I tillegg til disse har vi også fortsatt samarbeidet med Vitensenteret og de andre aktørene i prosjektet "Forskning til folket" som arrangeres på Vitensenteret.

#### Andre arrangement

Nedenfor er en oversikt over andre arrangement\* for 2023 i regi av avdelingen:

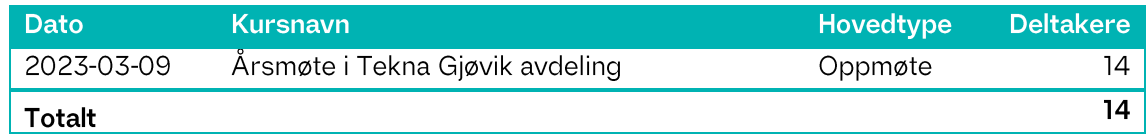

\*FLL er i regi Avdelingsfagrådet Innlandet og registerets ikke som et arrangement for Gjøvik avdeling

I 2023 deltok flere av avdelingsstyrets medlemmer på vårens dialogmøte og vi var to delegater på R-møtet i Tromsø. Det var også to stykker som deltok på både

fellessamling med fag og student vinteren 2023 og avdelingsledermøtet høsten 2023. Vi gjennomførte også en fellesstyresamling med Hedmark og Lillehammer avdeling på Vitensenteret høsten 2023. Der var hovedtema jubileumsåret 2024.

#### Avdelingenes digitale fellesarrangement «Peiling på»

Siden 2021 har avdelingene i Tekna samarbeidet om å finansiere «Peiling på»arrangementene. I 2023 var det også stor deltagelse fra avdelingens medlemmer. Tilbudet er godt mottatt med flotte tilbakemeldinger.

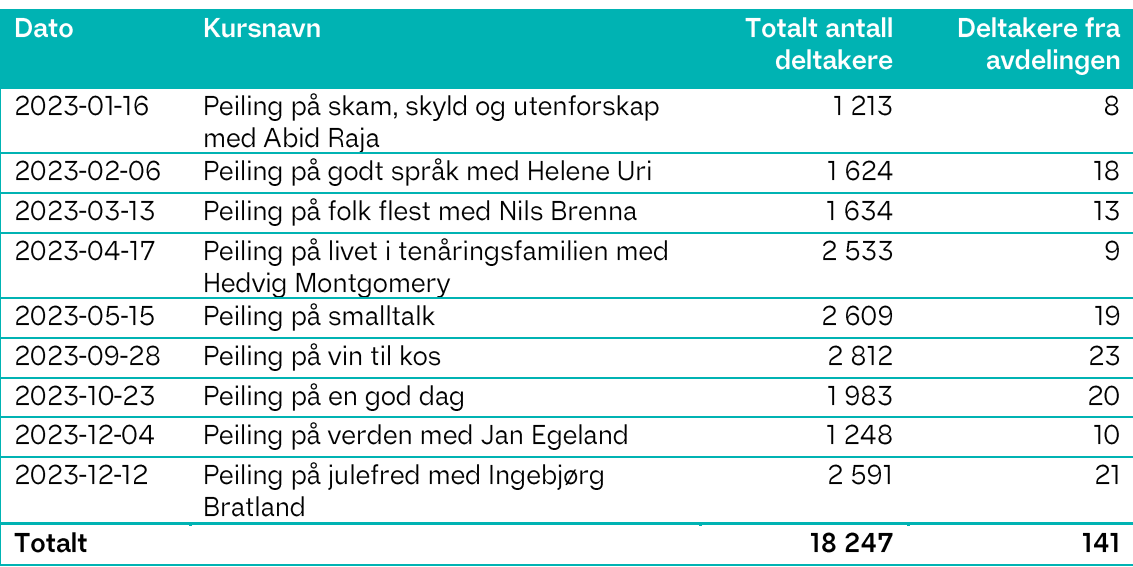

#### Digitale medlemsskolekurs

De siste årene er det normalt gjennomført 4-8 medlemsskolekurs digitalt i løpet av året. I 2023 er det avholdt seks slike digitale medlemsskolekurs som et tilbud til alle medlemmene i Tekna.

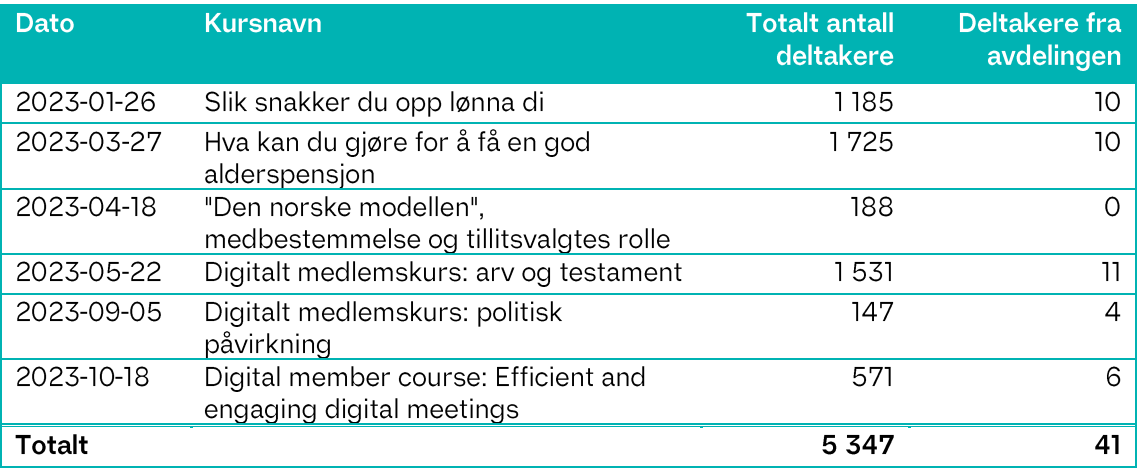

# Økonomi

#### Innledning

Årets regnskap viser at avdelingen har god økonomi. I 2023 budsjetterte vi med et underskudd på 90 000,- og endte i et overskudd på 125 949,-. Store deler av dette skyldes etterbetalinger av utlegg fra FLL i 2022. Vi har også hatt færre deltagere på våre arrangementer i 2023, samt at det ble gjennomført noen endringer i egenandel på sosiale arrangementer.

#### Samfunnsmidler

Formålet med Teknas samfunnsmidler er å støtte medlemmenes lokale engasjement i saker som er viktige for Tekna, og bidra til å synliggjøre Tekna i samfunnet, gjennom å støtte lokale prosjekter. Det er avsatt 3 millioner kroner i ordningen til fordeling mellom prosjekter som innfrir kravene for tildeling av midler. Tekna ønsker å bidra til å oppfylle FN's bærekraftsmål.

Gjøvik avdeling fikk følgende tildelinger i 2023:

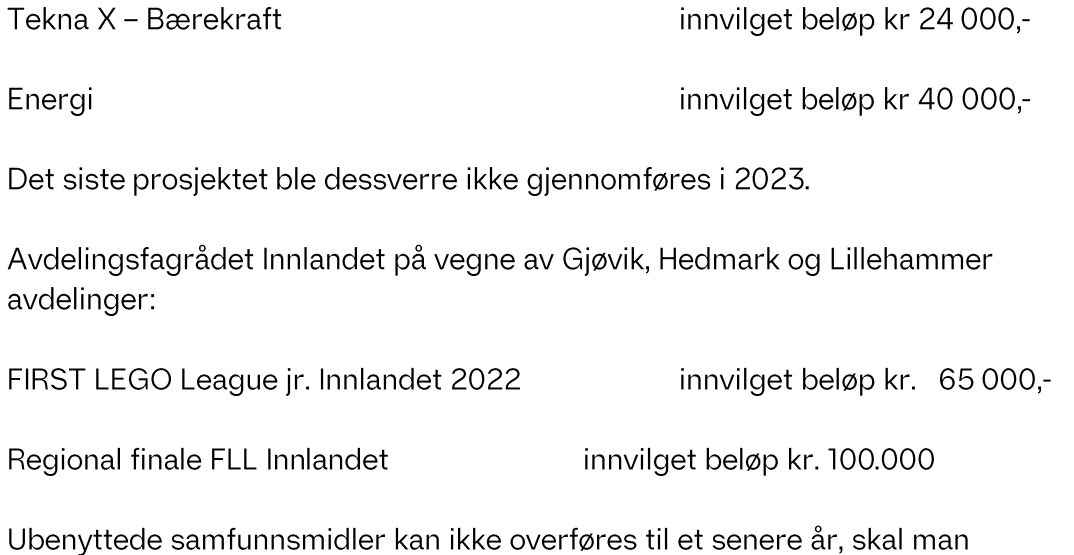

 $\overline{\phantom{a}}$ gjennomføre et prosjekt må man søke på nytt.

### Avdelingskontingent 2024

Avdelingskontingenten for 2023 var 250 kr. Styret foreslår ingen endring i 2024.

#### Budsjett 2024

Forslag til budsjett følger som vedlegg. Også i år budsjetteres det med underskudd, da lokalavdelingen har som mål å gi et attraktivt tilbud til medlemmene, ikke å opparbeide seg mer penger på bok. I 2024 er det også Tekna jubileumsår og vi ønsker å markere dette utover høsten.

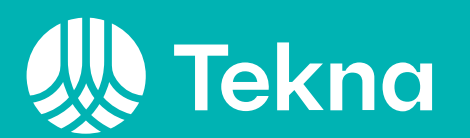

Tekna – Teknisknaturvitenskapelig forening Postboks 2312 Solli 0201 Oslo

www.tekna.no Org.nr 971 420 782 post@tekna.no<br>+47 22 94 75 00

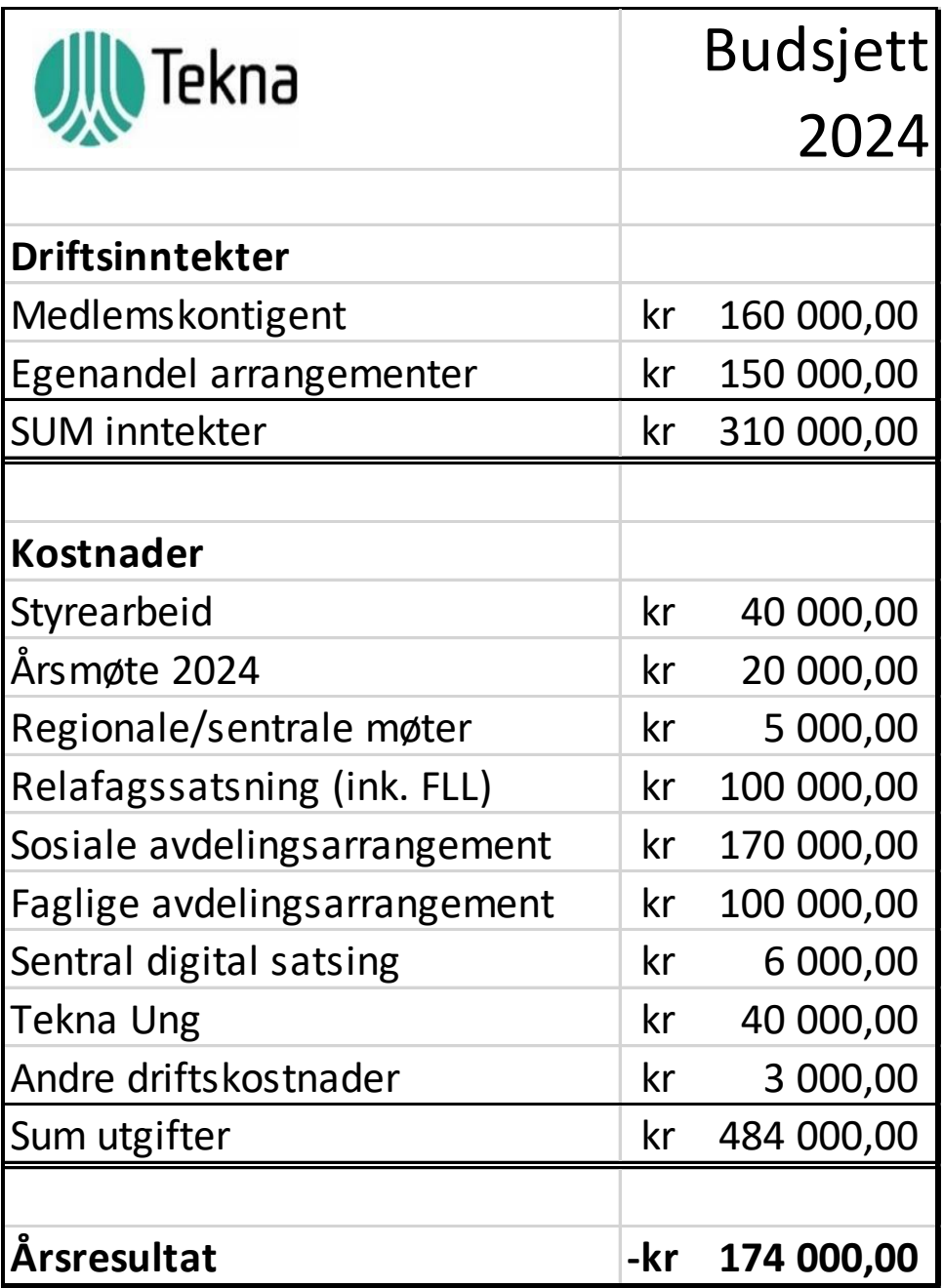

#### Tekna Gjøvik avd. Balanse pr 31.12.23

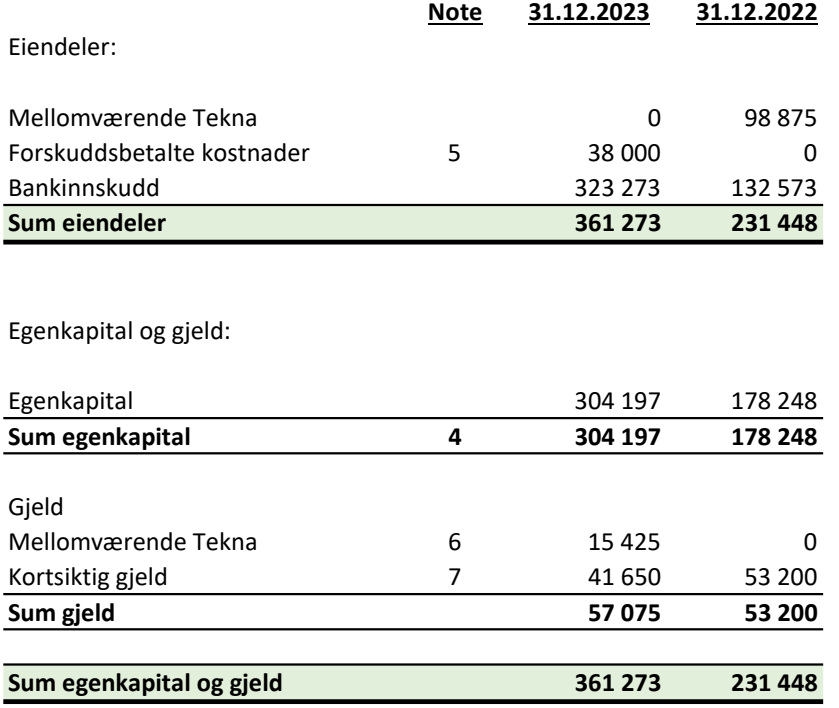

Gjøvik,…......

Canully Lindgan<br>Camilla Lindgren Britt Karin Askeli

styreleder nestleder

Birt Kim Assui

Alemayehu Gebremedhin and a mass of Fredrik W. Gogstad and Mystein Knauserud styremedlem styremedlem styremedlem

Oystern Knausenl

Alemayehu

## Verification

Transaction 09222115557510733531

#### Document

Regnskap Gjøvik avd 2023 til signering Main document 1 page Initiated on 2024-02-15 07:46:10 CET (+0100) by Intility eSign (Ie) Finalised on 2024-02-20 16:51:37 CET (+0100)

#### Initiator

Intility eSign (Ie) esign@intility.no

Signatories

Camilla Lindgren (CL) camillalindgren89@gmail.com

Canilly Lindgan

Signed 2024-02-16 09:13:28 CET (+0100)

Øystein Knauserud (ØK) knauserud@gmail.com

Cyrtein Knaunal

Signed 2024-02-19 07:20:42 CET (+0100)

Alemayehu (A) a-gebr@online.no

Alenayehu

Signed 2024-02-20 16:51:37 CET (+0100)

Britt Moe (BM) brittkarin.moe@gmail.com

Birth Kim Assui

Signed 2024-02-15 11:52:53 CET (+0100)

Fredrik Gogstad (FG) fredrikgogstad@gmail.com

Signed 2024-02-15 07:47:58 CET (+0100)

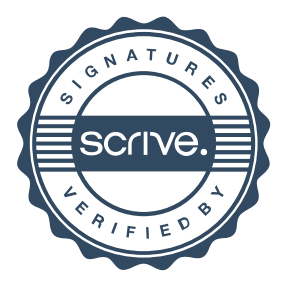

## Verification

Transaction 09222115557510733531

This verification was issued by Scrive. Information in italics has been safely verified by Scrive. For more information/evidence about this document see the concealed attachments. Use a PDF-reader such as Adobe Reader that can show concealed attachments to view the attachments. Please observe that if the document is printed, the integrity of such printed copy cannot be verified as per the below and that a basic print-out lacks the contents of the concealed attachments. The digital signature (electronic seal) ensures that the integrity of this document, including the concealed attachments, can be proven mathematically and independently of Scrive. For your convenience Scrive also provides a service that enables you to automatically verify the document's integrity at: https://scrive.com/verify

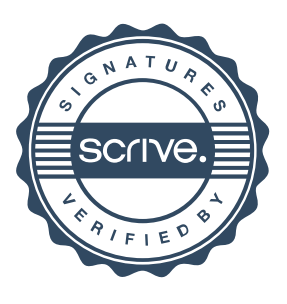

#### **Prioriterte oppgaver 2024**

Tekna Gjøvik avdeling har et ansvar for at foreningens aktiviteter opprettholdes og utvikles i Gjøvik, Valdres og Vest-Oppland. Avdelingens prioriterte oppgaver baserer seg på Teknas overordnede strategi *Tekna 2020-24*, Teknas handlingsplan, Teknas foreningspolitiske mål og Teknas verdigrunnlag.

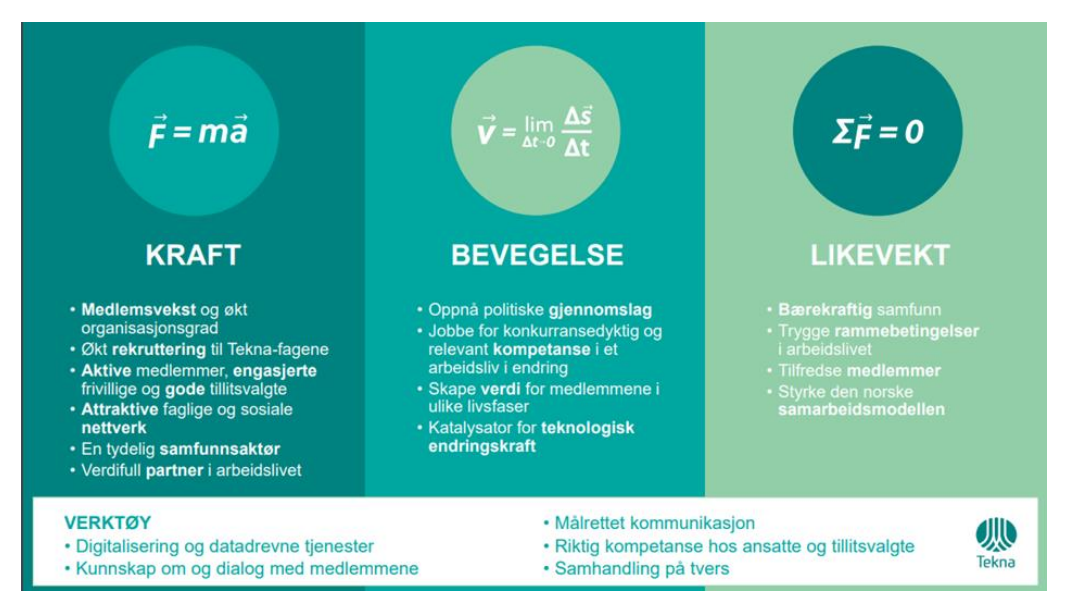

Alt dette ligger til grunn i alt vi gjør. Styret har revidert oppgavene og foreslår disse punktene for 2024.

#### **Prioriterte oppgaver 2024**

Tekna Gjøvik Avdeling skal:

- lage sosiale møteplasser for våre medlemmer.
- legge til rette for en faktabasert samfunnsdebatt.
- være en sentral aktør i å utvikle samspillet mellom næringsliv, utdanningsinstitusjonene og andre samarbeidspartnere i nærmiljøet.

Dette for å nå målene om:

- Medlemsvekst og økt organisasjonsgrad
- Økt rekruttering til Tekna-Fagene
- Attraktive faglige og sosiale nettverk
- Aktive medlemmer, engasjerte frivillige og gode tillitsvalgte
- Relevant kompetanse for et arbeidsliv i endring
- Bærekraftig samfunn
- Trygge rammer i arbeidslivet